### Министерство сельского хозяйства Российской Федерации.

Федеральное государственное бюджетное образовательное учреждение высшего образования

### «ВОРОНЕЖСКИЙ ГОСУДАРСТВЕННЫЙ АГРАРНЫЙ УНИВЕРСИТЕТ ИМЕНИ ИМПЕРАТОРА ПЕТРА IS

«Утверждаю» Декан факультета Аристов А.В.  $(16)$  Max 2  $\theta$ 1

### **РАБОЧАЯ ПРОГРАММА**

по дисциплине Б1.В.ОД.2

### **Компьютеризации в животноводстве**

по направлению 36.03.02 «Зоотехния»

Профиль подготовки бакалавра - Технология производства продуктов животноводства

Факультет Ветеринарной медицины и технологии животноводства

Кафедра Общей зоотехнии

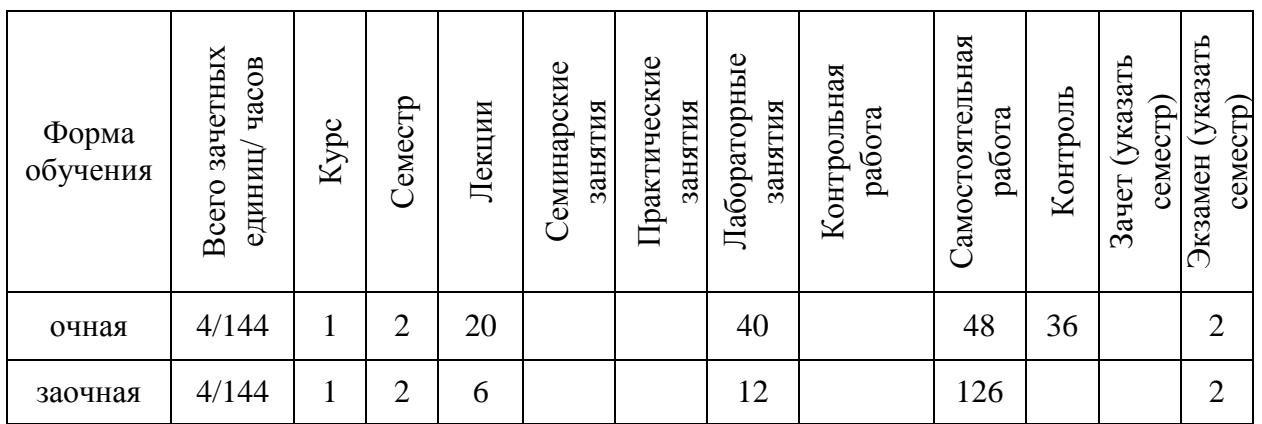

Преподаватель подготовивший рабочую программу: к. с.-х. наук, доцент Алифанов С.В.

Рабочая программа составлена в соответствии с Федеральным государственным образовательным стандартом высшего образования по специальности 36.03.02 зоотехния, утвержденным приказом Минобнауки РФ № 250 от 21.03.2016 г.

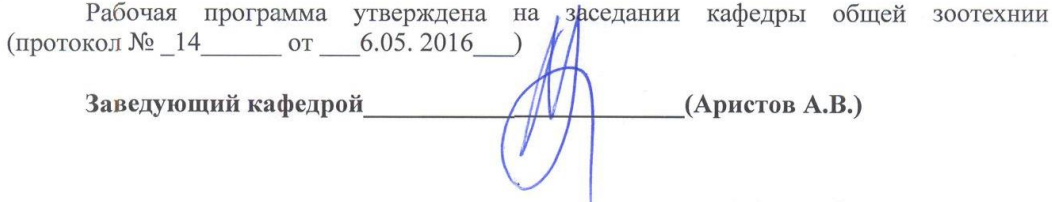

Рабочая программа рекомендована к использованию в учебном процессе методической комиссией факультета ветеринарной медицины (протокол  $N_2$  от  $\overline{\mathcal{A}}$  ,  $\overline{\mathcal{A}}$  ).

Председатель методической комиссии Catllet (Шомина Е.И.)

МЕТОД. КОМИССИЯ ФВЖ ПРЭТОКОЛ № ОТ ПРЕДС, ШОМИНА Е.И.

 $\frac{1}{2}$ 

#### **1. Предмет. Цели и задачи дисциплины, её место**

#### **в учебном процессе**

Возможности использования ЭВМ в животноводстве до конца еще не изучены и с каждым годом расширяются.

Силами зоотехнической науки и практики в сотрудничестве с представителями точных наук, за последние три десятилетия прошла путь практически от нуля до введения в крупномасштабную эксплуатацию сложных информационных систем.

Разработаны оригинальные методики сбора, накопления, контроля информации для формирования банков данных производителей, маточного поголовья, стад животных как племенных, так и товарных.

Используются программы для организации работы в различных сферах животноводства. От контроля, за состоянием всего животноводства в хозяйстве, до контроля, за состоянием отдельного животного в стаде.

Поэтому специалист животноводства обязан иметь соответствующую подготовку.

Целью изучения данной дисциплины является освоение студентами основных навыков работы по использованию современных компьютерных программ, используемых в животноводстве, а также приобретение студентами навыков постановки задач для решения узкоспециализированных вопросов в технологии животноводства.

Для достижения данной цели в процессе изучения дисциплины решаются задачи по освоению прикладных компьютерных программ.

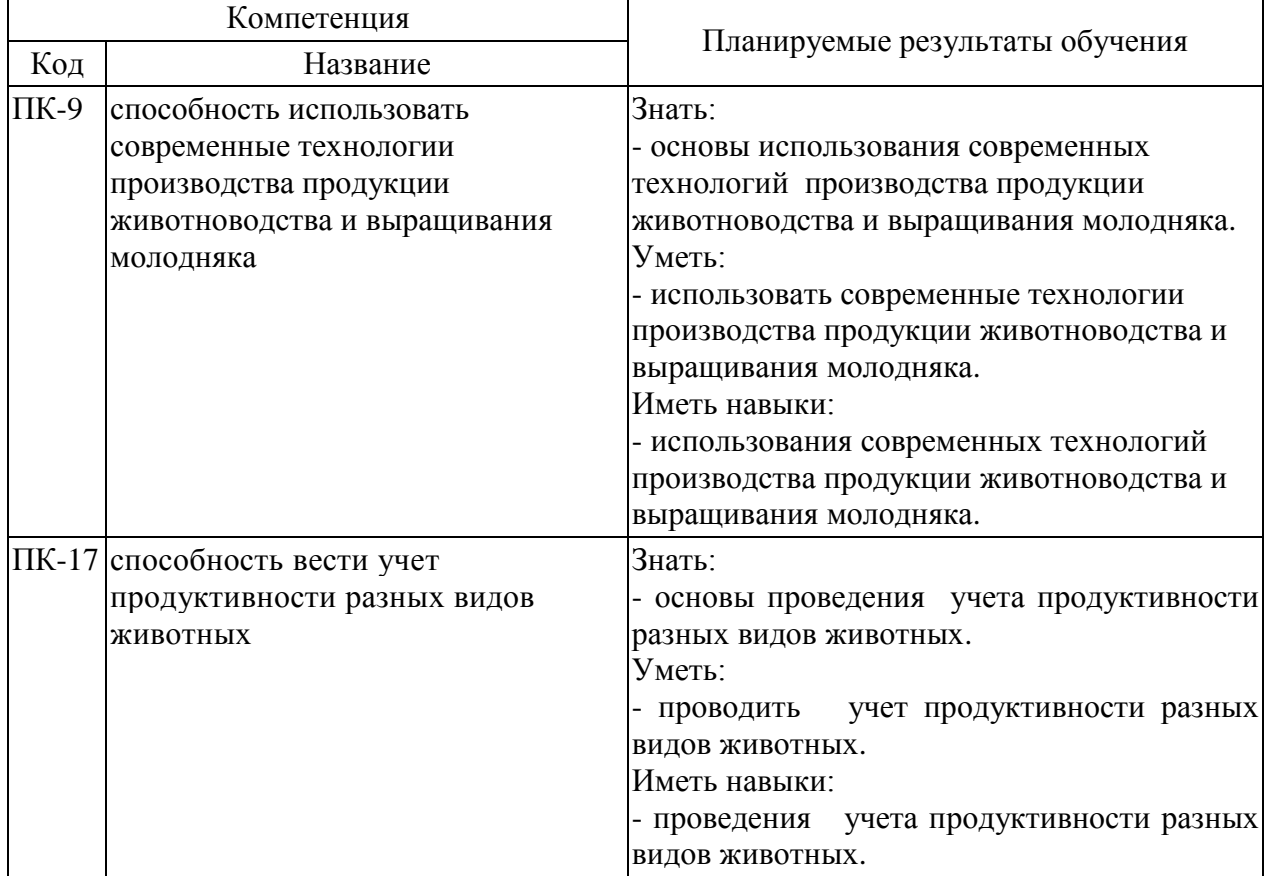

#### **2. Перечень планируемых результатов обучения по дисциплине, соотнесенных с планируемыми результатами освоения образовательной программы**

# **3. Объём дисциплины и виды учебной работы**

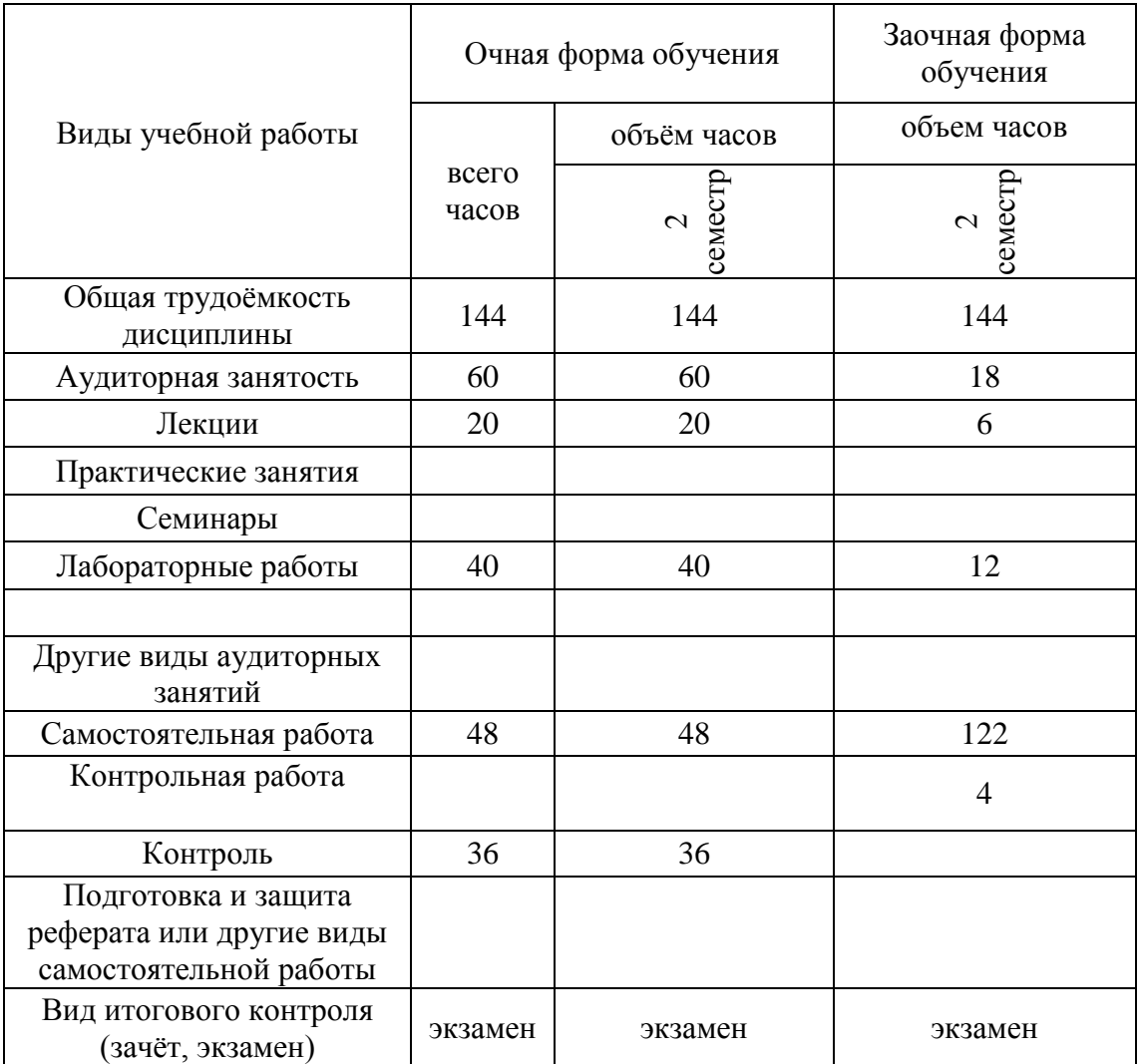

Таблица 1 - Объём дисциплины и виды учебной работы.

### **4. Содержание дисциплины**

### **4.1. Разделы дисциплины и виды занятий (тематический план).**

Таблица 2 – Разделы дисциплины и виды занятий (тематический план).

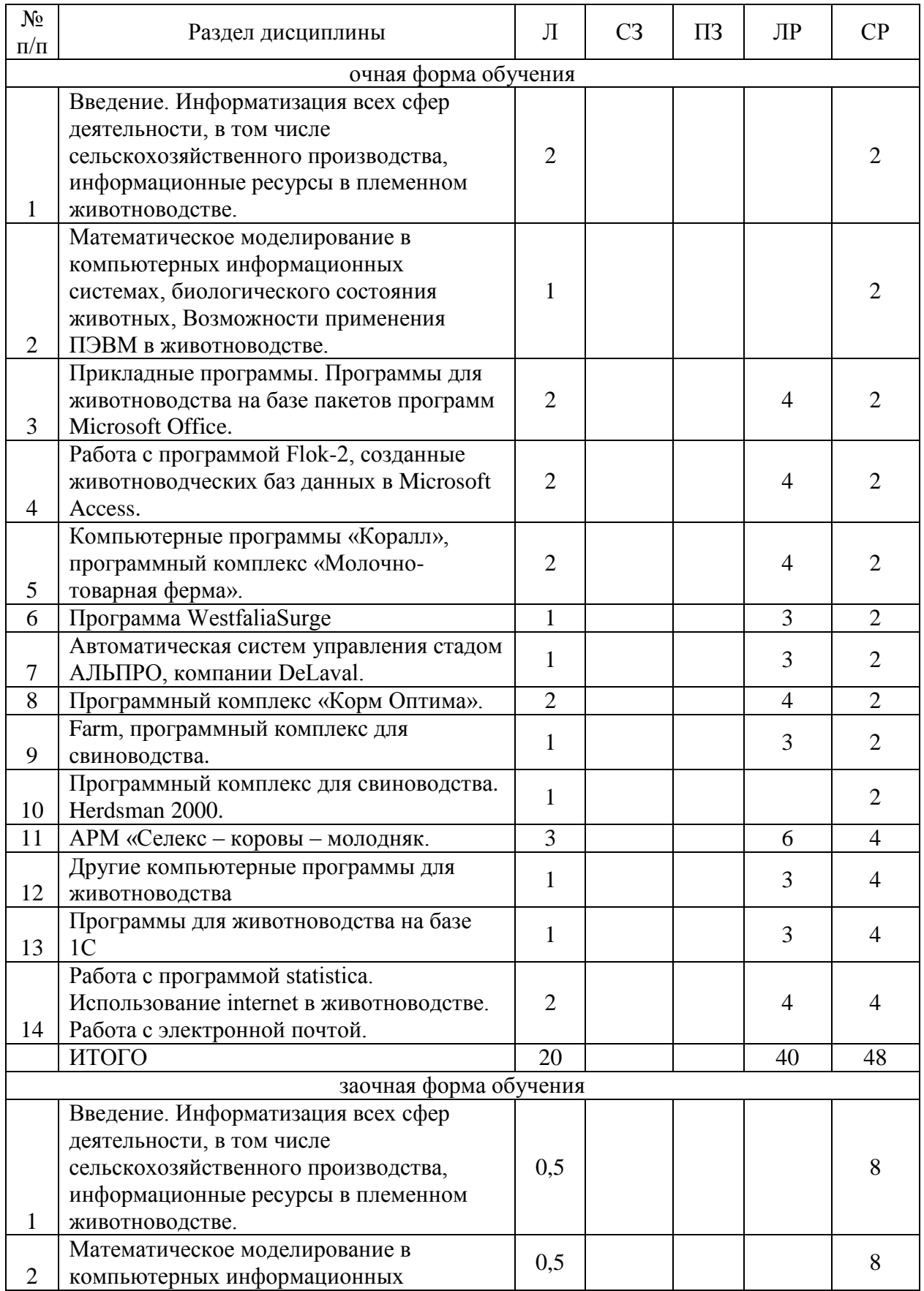

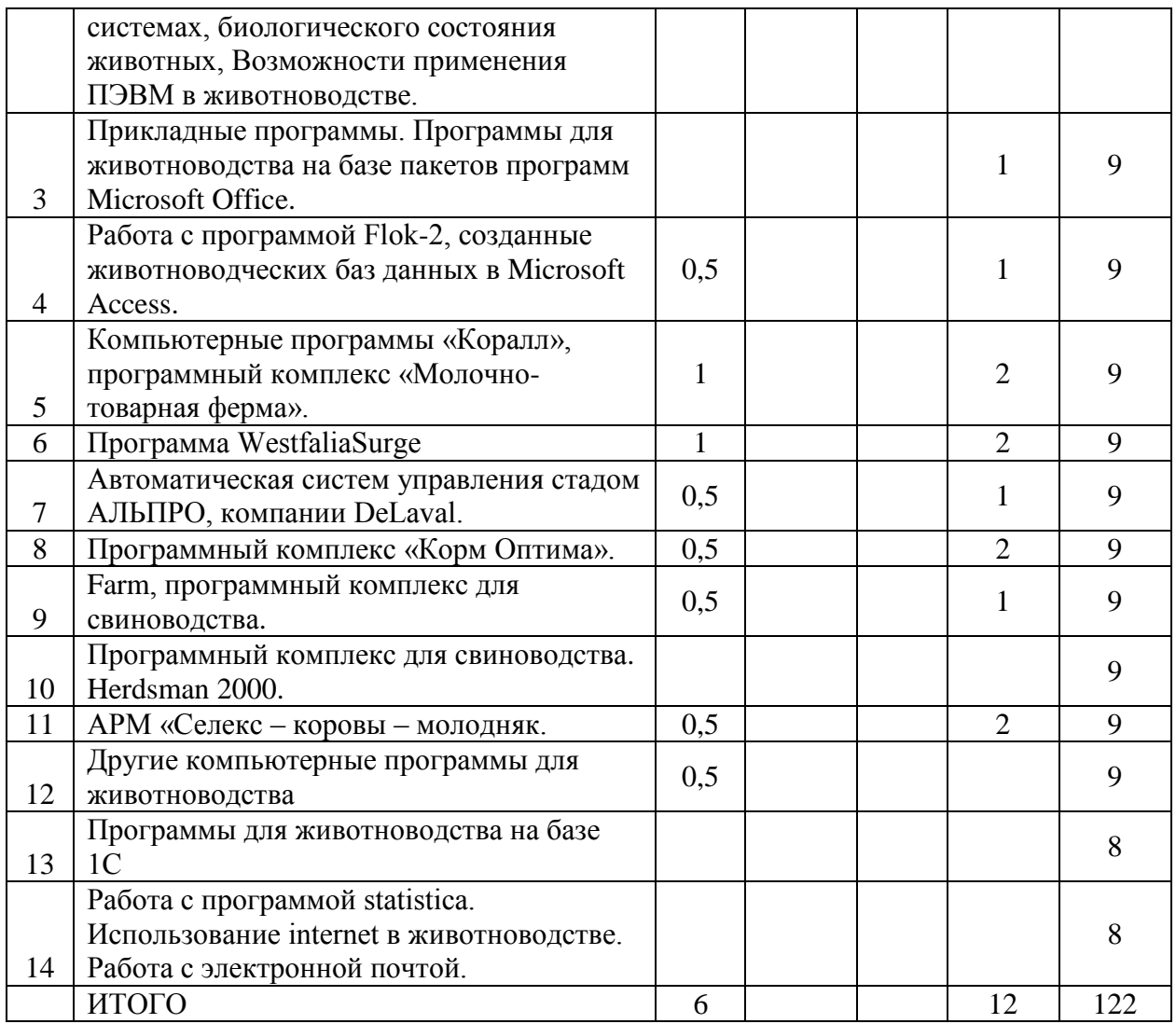

#### **4.2. Содержание разделов учебной дисциплины.**

**1. Введение. Информатизация всех сфер деятельности, в том числе сельскохозяйственного производства, информационные ресурсы в племенном животноводстве.**

Понятие о компьютерной технологии, информационные ресурсы и технологии в племенном животноводстве.

**2. Математическое моделирование в компьютерных информационных системах, биологического состояния животных, Возможности применения ПЭВМ в животноводстве.**

Моделирование основных состояния, влияющих в наибольшей степени на производство продуктов животноводства. Устройство и работа ПК, направления применения ПК в животноводстве. Основы работы в Windows.

**3. Прикладные программы. Программы для животноводства на базе пакетов программ Microsoft Office.**

Назначение основных программ пакета. Использование программ для животноводства на базе входящих в пакет прикладных программ. Возможности и сферы применения данных программ.

**4. Работа с программой Flok-2, создание животноводческих баз данных в Microsoft Access.**

Назначение программы Microsoft Access. Работа программ для животноводства на базе Microsoft Access. Возможности и сферы применения данных программ. Ввод информации. Проведение анализа по имеющимся вводимым данным

### **5. Компьютерные программы «Коралл», программный комплекс «Молочнотоварная ферма».**

Работа с программный комплексом предназначенным для оперативного управления содержанием молочного скота на молочно-товарной ферме

#### **6. Программа WestfaliaSurge.**

Назначение данной программы. Общие принципы работы. Возможности и сферы применения данной рабочей программы. Ввод информации. Работа с имеющимися справочниками и добавление новой справочной информации.

### **7. Автоматическая систем управления стадом АЛЬПРО, компании DeLaval.**

Назначение данной программы. Общие принципы работы. Возможности и сферы применения данной рабочей программы. Ввод информации. Работа с имеющимися справочниками и добавление новой справочной информации

#### **8. Программный комплекс «Корм Оптима».**

Основы работы в программе по оптимизации рецептов комбикормов, БВМД, суточных рационов КРС, свиней и прочих с/х животных. Расчет рецептов премиксов.

#### **9. Farm, программный комплекс для свиноводства.**

Назначение данной программы. Общие принципы работы. Возможности и сферы применения данной рабочей программы.

### **10. Программный комплекс для свиноводства. Herdsman 2000.**

Назначение данной программы. Общие принципы работы. Возможности и сферы применения данной рабочей программы.

#### **11. АРМ Селекс – коровы – молодняк.**

Назначение данной программы. Общие принципы работы. Возможности и сферы применения данной рабочей программы. Ввод информации. Работа с имеющимися справочниками и добавление новой справочной информации.

#### **12. Другие компьютерные программы для животноводства**

Общие принципы работы программ. Возможности и сферы применения программ в животноводстве.

#### **13. Программы для животноводства на базе 1С**

Назначение данных программ. Общие принципы работы с программами предназначенными для автоматизации бизнес процессов на сельскохозяйственных предприятиях.

#### **14. Работа с программой statistica. Использование internet в животноводстве. Работа с электронной почтой.**

Работа с программой STATISTICA. Возможности использование internet в животноводстве. Работа с электронной почтой.

#### **4.3. Перечень тем лекций.**

Таблица 3 – Перечень тем лекций.

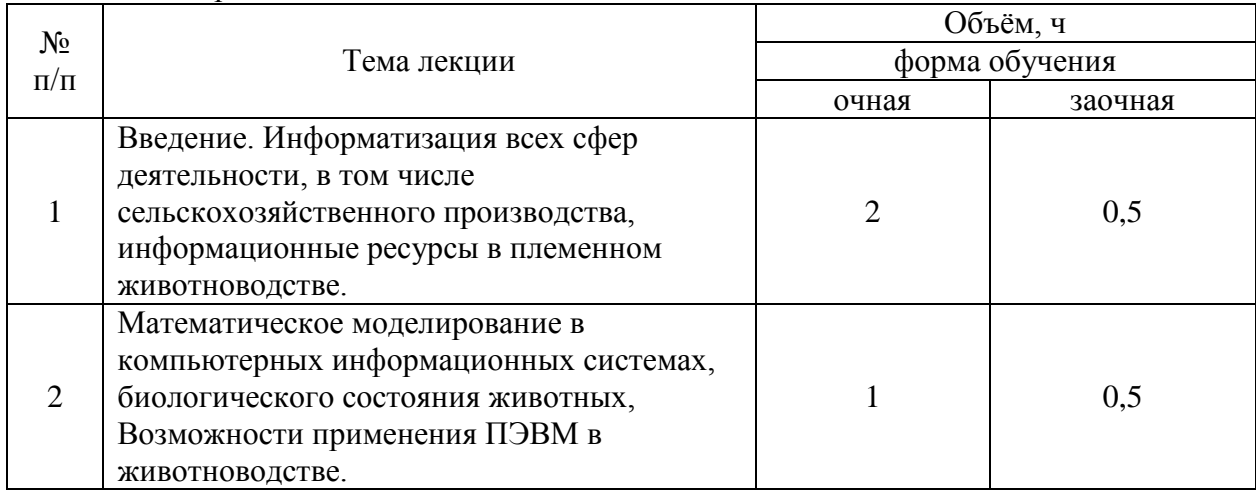

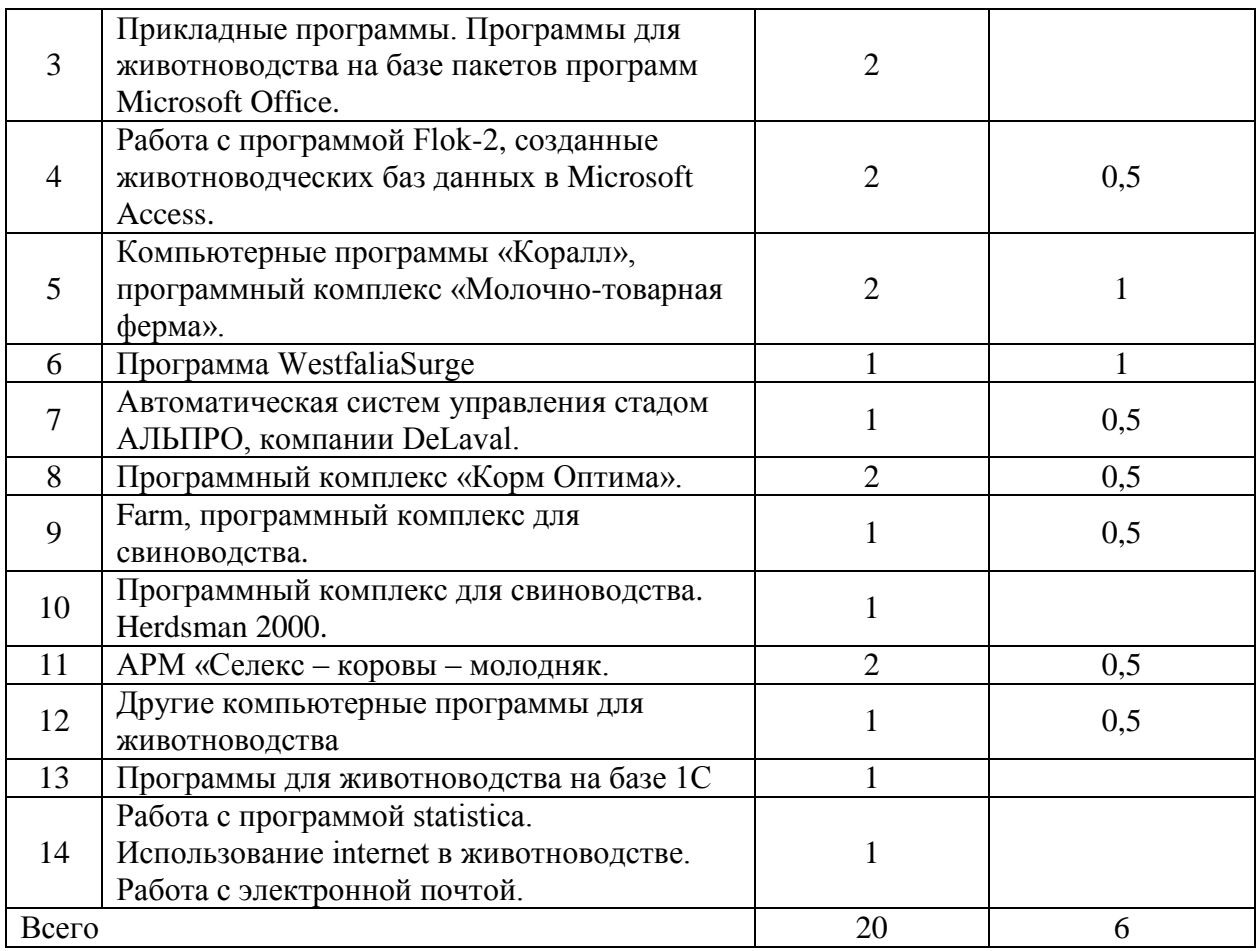

## **4.4. Перечень тем практических занятий (семинаров).**

Не предусмотрены

## **4.5. Перечень тем лабораторных работ.**

Таблица 5 – Перечень тем лабораторных работ.

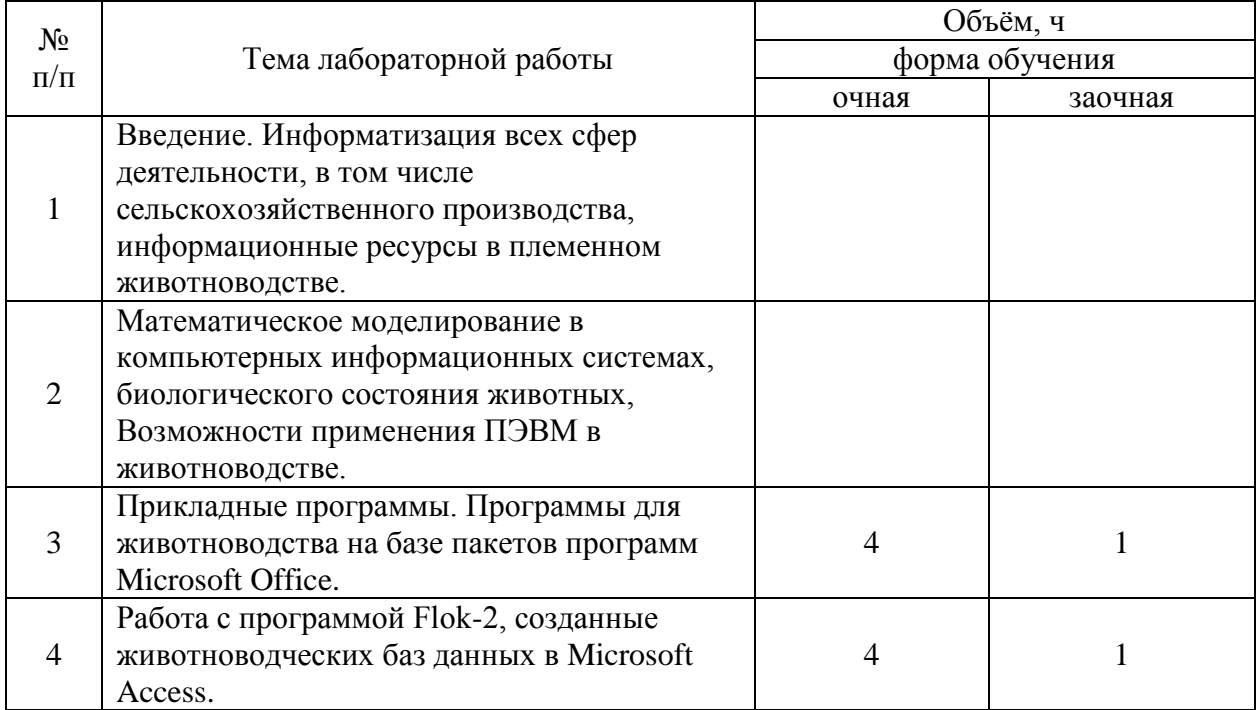

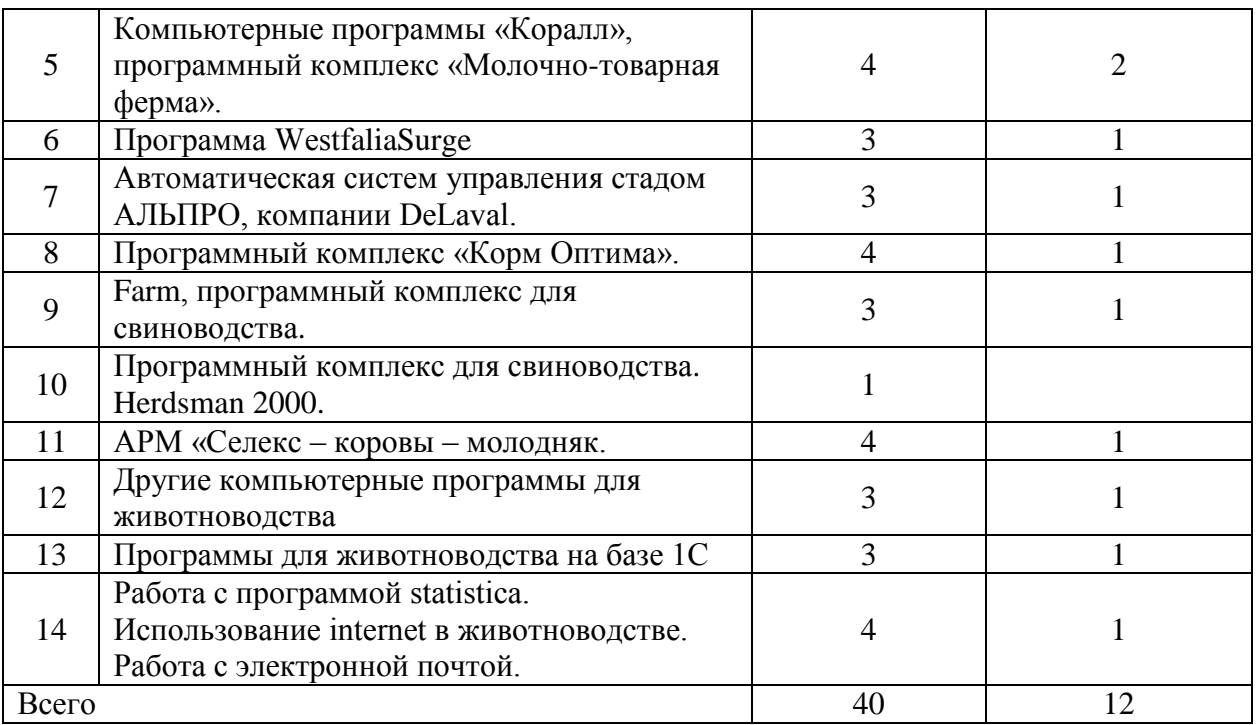

### **4.6. Виды самостоятельной работы студентов.**

### **4.6.1. Подготовка к аудиторным занятиям**

«Не предусмотрены»

### **4.6.2. Перечень тем курсовых работ (проектов).**

Таблица 6 – Перечень тем курсовых работ (проектов).

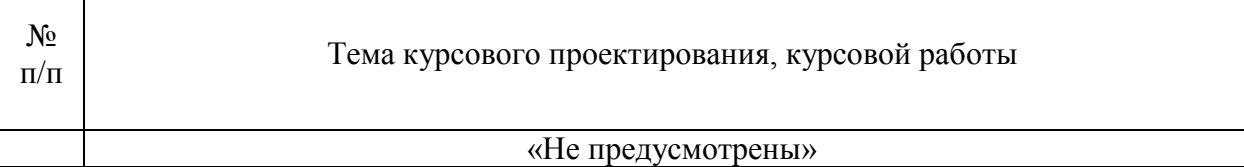

### **4.6.3. Перечень тем рефератов, расчетно-графических работ.**

Таблица 7 – Перечень тем рефератов, расчётно-графических работ.

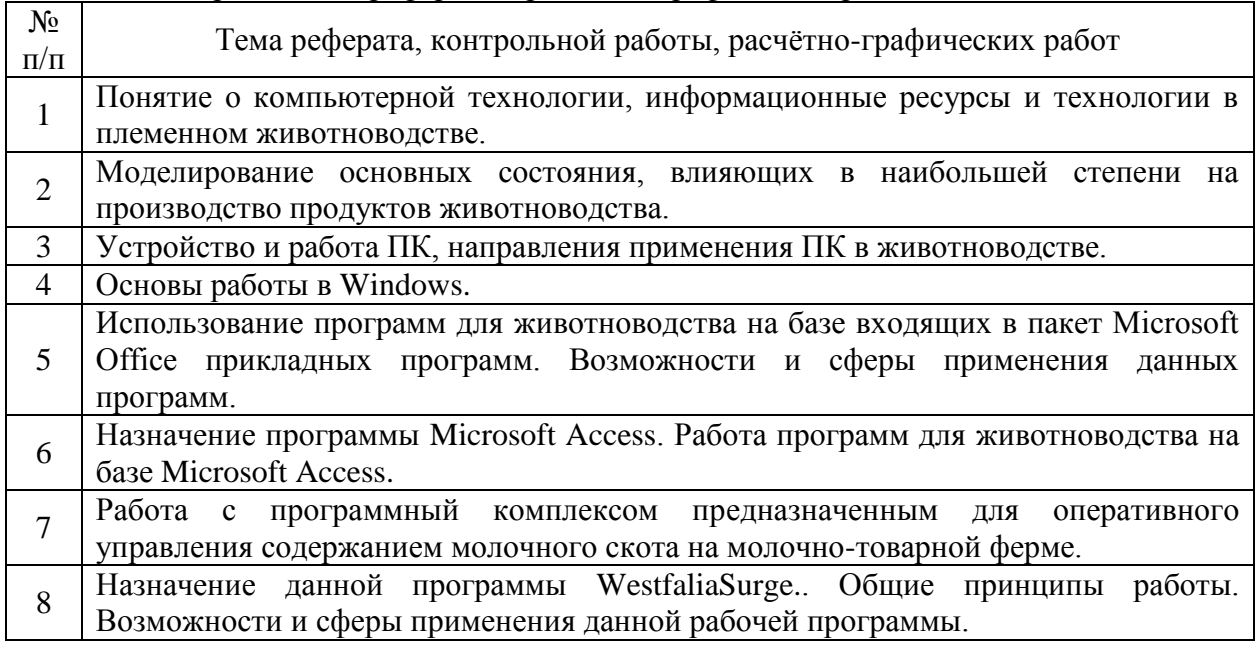

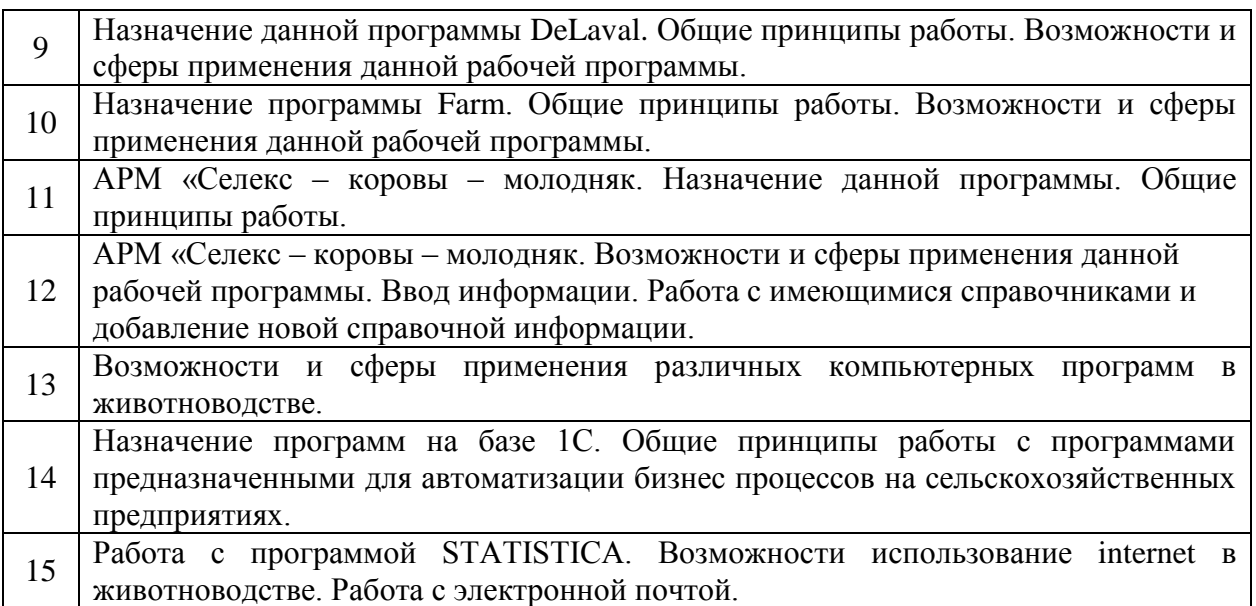

## **4.6.4. Перечень тем и учебно-методического обеспечения для самостоятельной работы обучающихся**

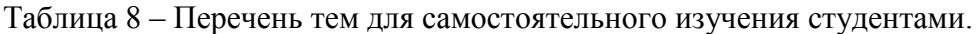

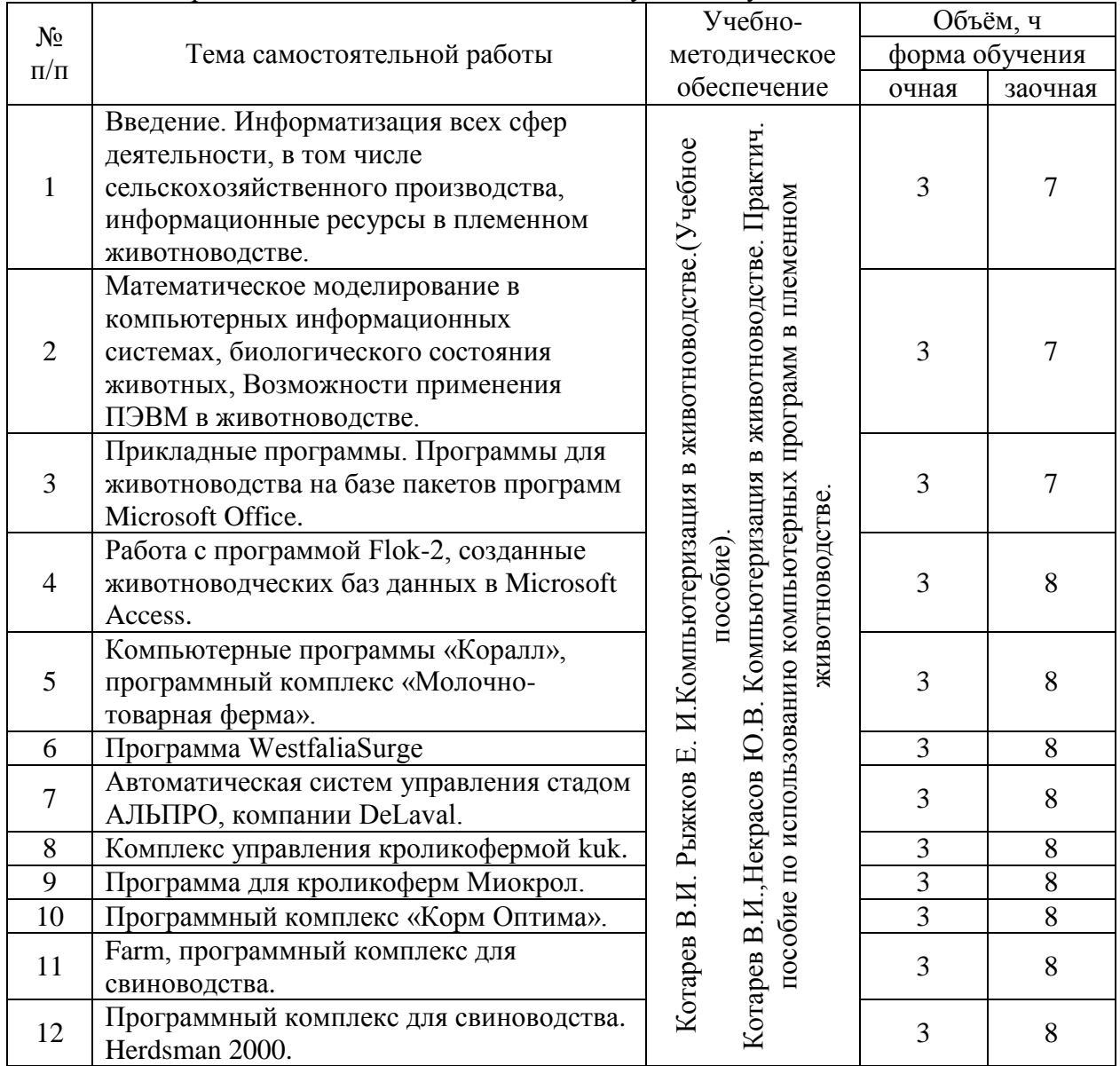

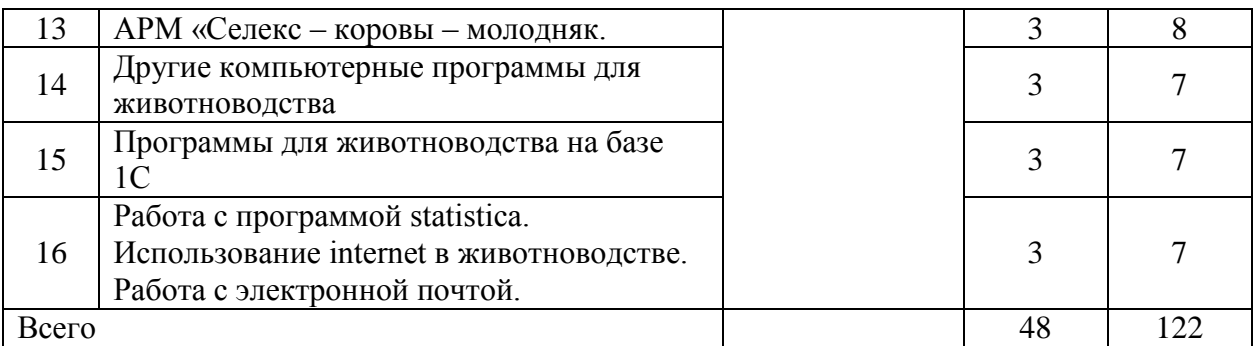

### **4.6.5. Другие виды самостоятельной работы студентов.**

«Не предусмотрены»

### **4.7. Перечень тем и видов занятий, проводимых в интерактивной форме**

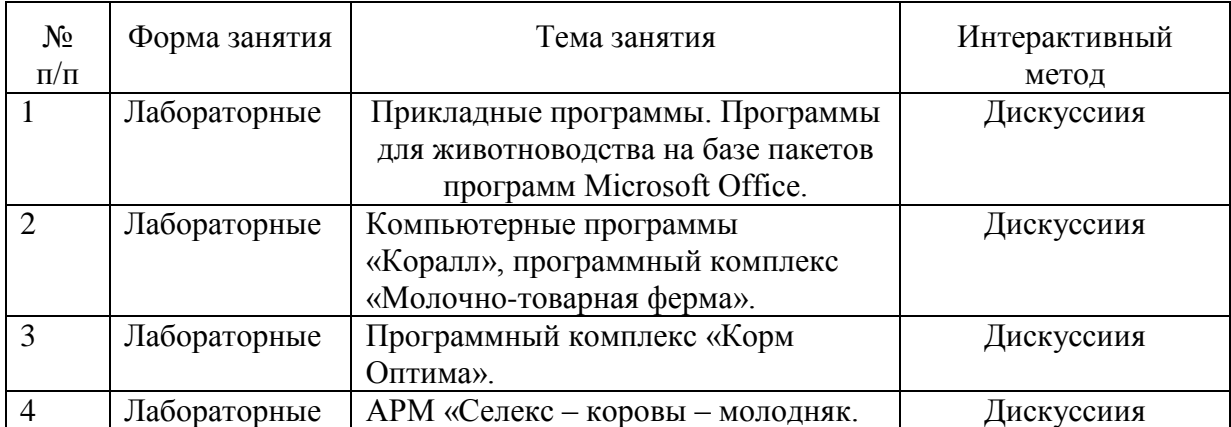

### **5. Фонд оценочных средств для проведения промежуточной аттестации**

Полное описание фонда оценочных средств для промежуточной аттестации обучающихся с перечнем компетенций, описанием показателей и критериев оценивания компетенций, шкал оценивания, типовые контрольные задания и методические материалы представлены в соответствующем разделе УМК.

### **6. Учебно-методическое обеспечение дисциплины**

### **6.1. Рекомендуемая литература.**

### **6.1.1. Основная литература.**

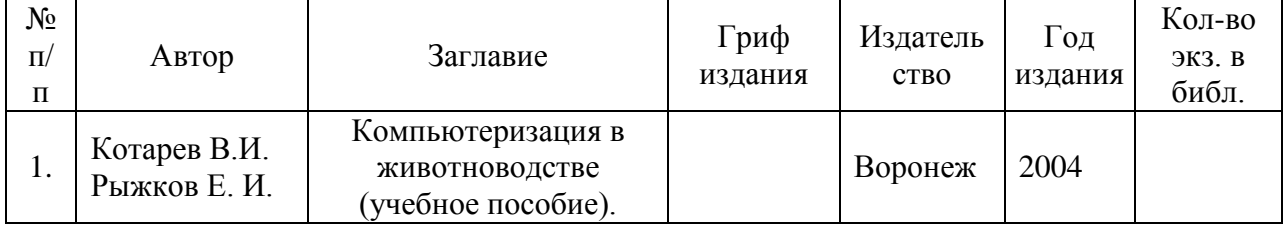

### **6.1.2. Дополнительная литература.**

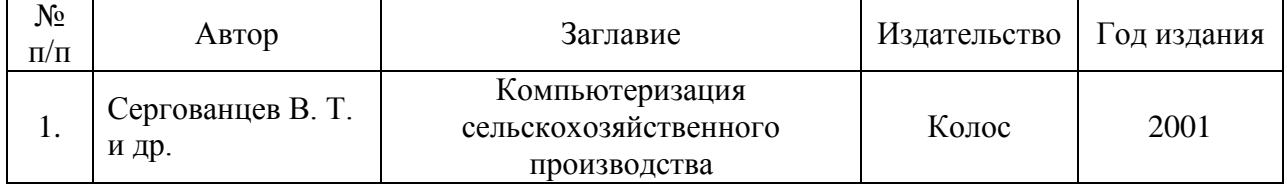

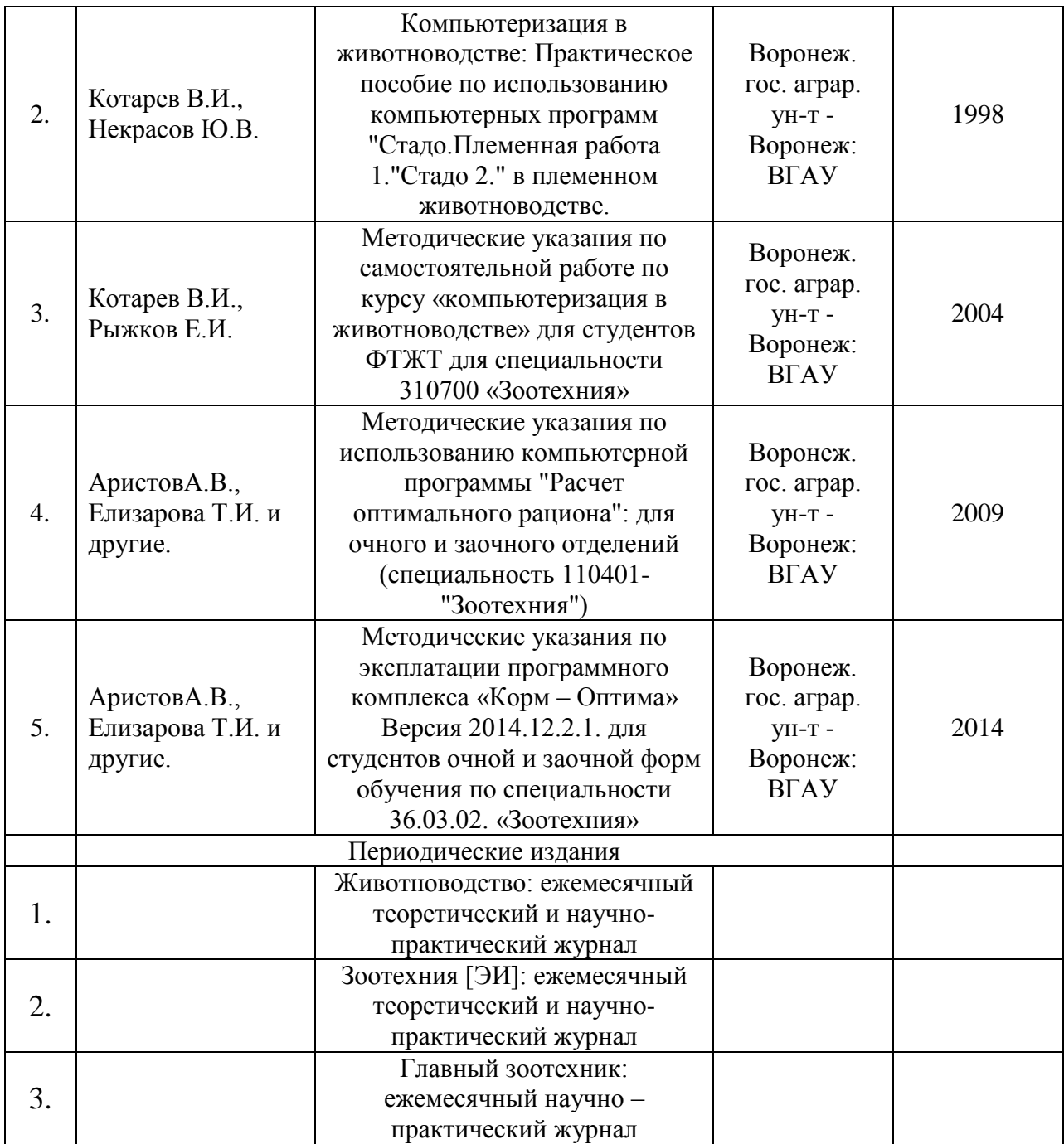

## **6.1.3.** Методические указания для обучающихся по освоению дисциплины

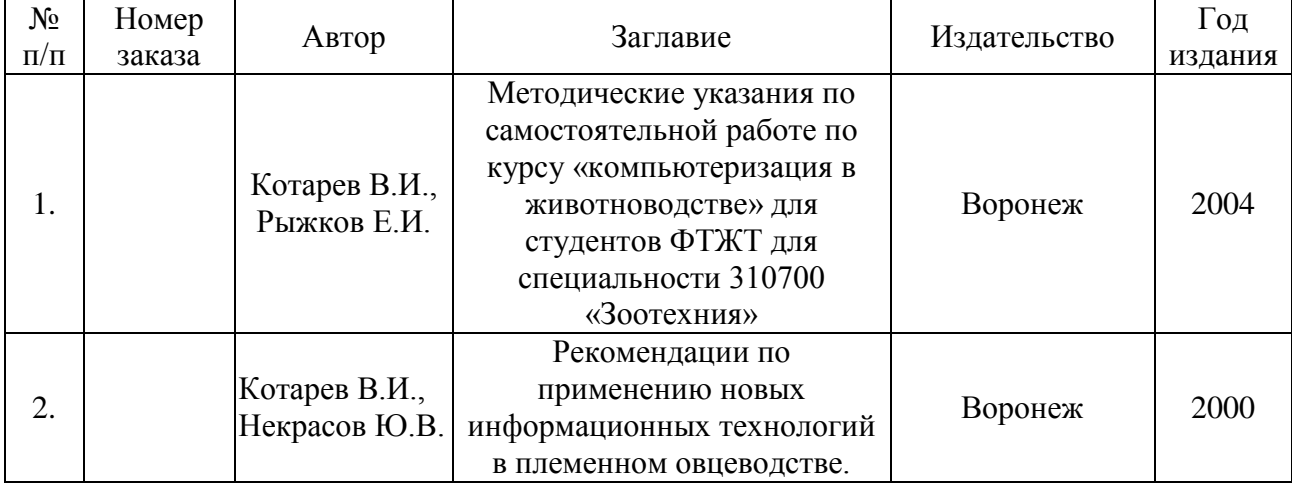

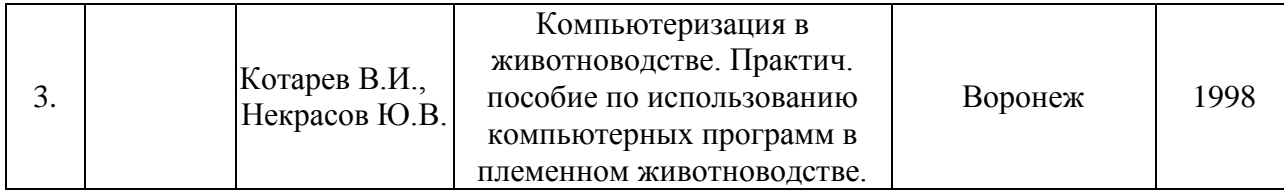

### **6.2. Перечень ресурсов информационно-телекоммуникационной сети «Интернет», необходимых для освоения дисциплины**

[http://znanium.com](http://znanium.com/) – Электронный каталог библиотеки Воронежского государственного аграрного университета имени императора Петра I

[http://e.lanbook.com](http://e.lanbook.com/) – Электронный каталог библиотеки Воронежского государственного аграрного университета имени императора Петра I

[www.prospektnauki.ru](http://www.prospektnauki.ru/) – Электронный каталог библиотеки Воронежского государственного аграрного университета имени императора Петра I

<http://rucont.ru/> - Электронный каталог библиотеки Воронежского государственного аграрного университета имени императора Петра I

<http://www.cnshb.ru/terminal/> – Электронный каталог библиотеки Воронежского государственного аграрного университета имени императора Петра I

[www.elibrary.ru](http://www.elibrary.ru/) – Электронный каталог библиотеки Воронежского государственного аграрного университета имени императора Петра I

<http://archive.neicon.ru/> – Электронный каталог библиотеки Воронежского

государственного аграрного университета имени императора Петра I

<https://нэб.рф/> – Электронный каталог библиотеки Воронежского государственного аграрного университета имени императора Петра I

### **6.3. Средства обеспечения освоения дисциплины.**

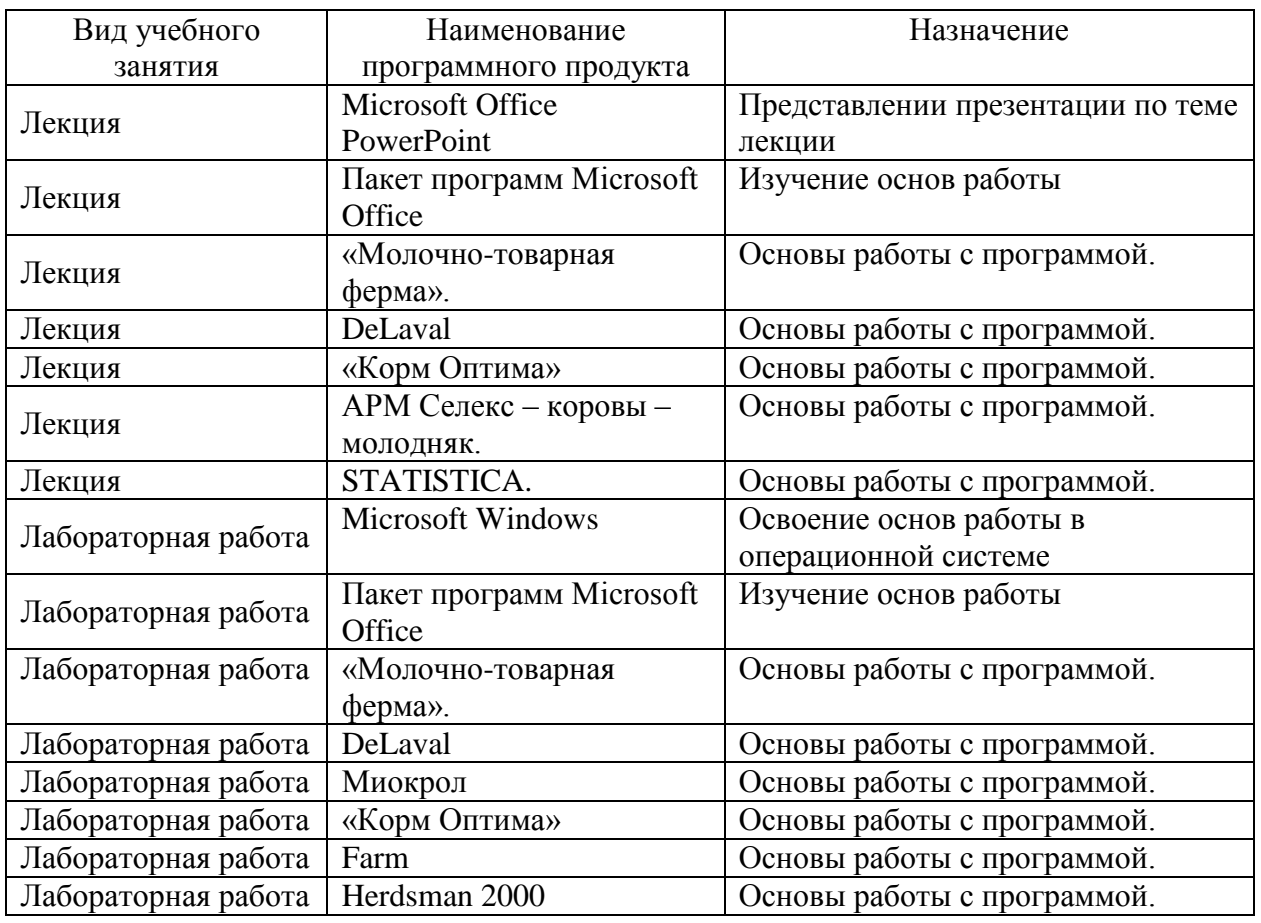

### **6.3.1. Компьютерные обучающие и контролирующие программы.**

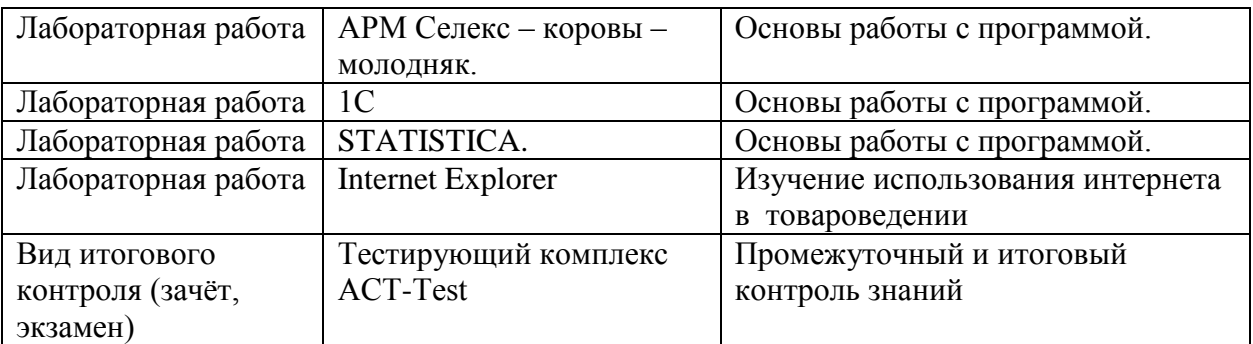

Используются профессиональные базы данных:

- 1. ИСС «Кодекс» / «Техэксперт», контракт №701/ДУ от 27.07.2016
- 2. Statistica, CD-KEY VANZUVNMU7BVJWU3U8KQ
- 3. Программный комплекс «Корм Оптима», договор дарения.

### **6.3.2. Аудио- и видеопособия.**

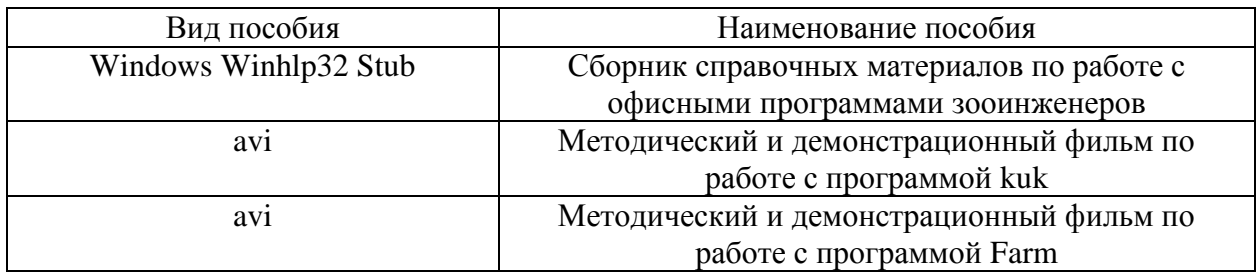

### **6.3.3. Компьютерные презентации учебных курсов.**

Введение. Возможности применения ПК в животноводстве. АРМ Селекс – коровы – молодняк. «Молочно-товарная ферма». Лекция для заочного сокращенного отделения. Две лекции для заочного отделения.

### **7. Описание материально-технической базы, необходимой для осуществления образовательного процесса по дисциплине**

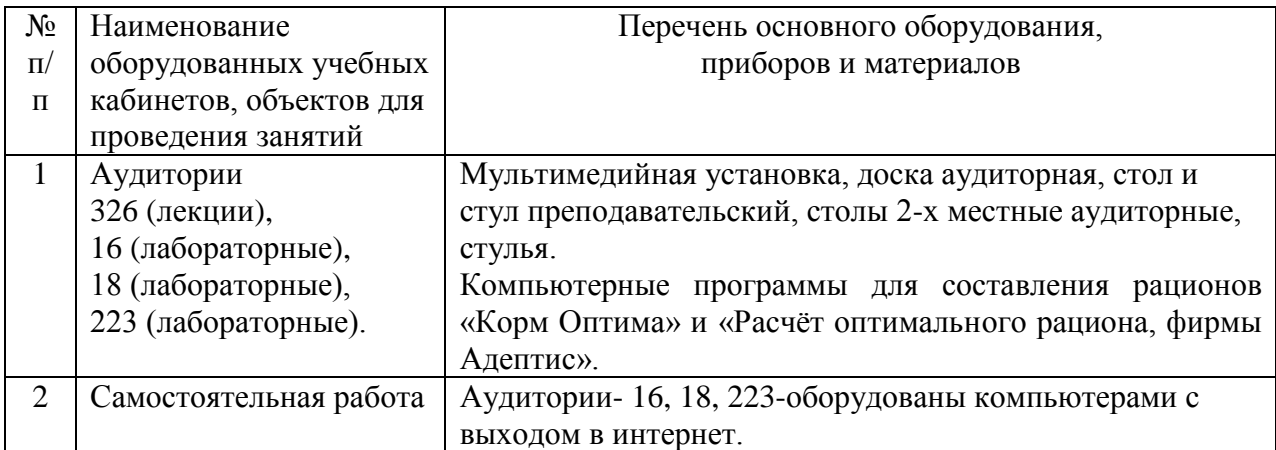

# **8. Междисциплинарные связи**

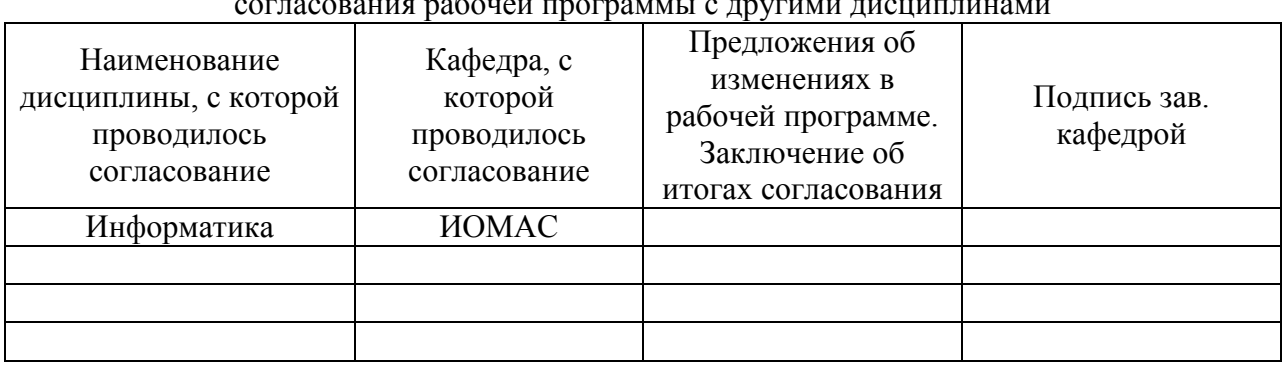

### **Протокол**

**аругими**<br>согласования рабоней программы с лругими лисциплинами

### **Приложение 3 (обязательное)**

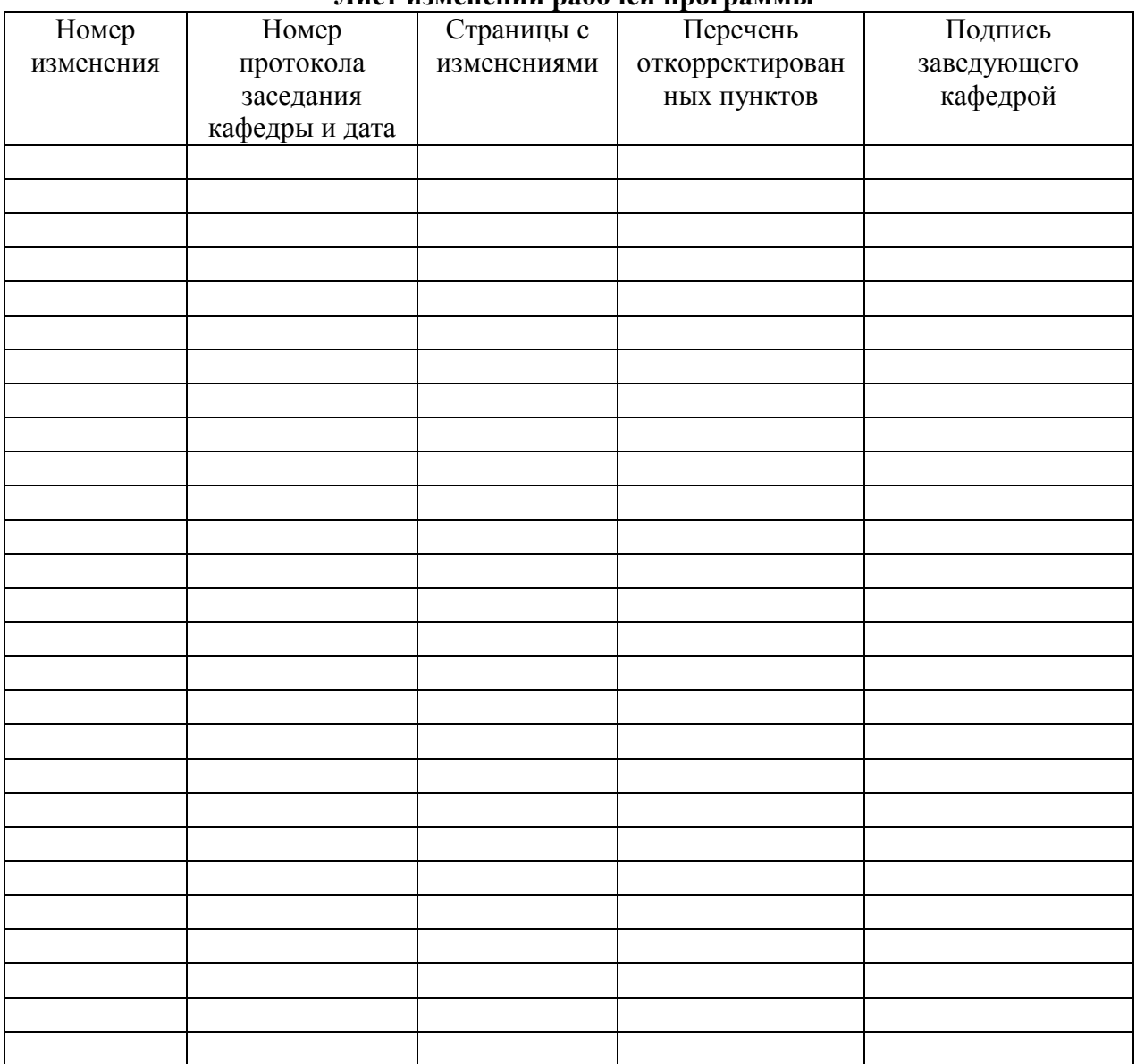

### **Лист изменений рабочей программы**

### **Приложение 4 (обязательное)**

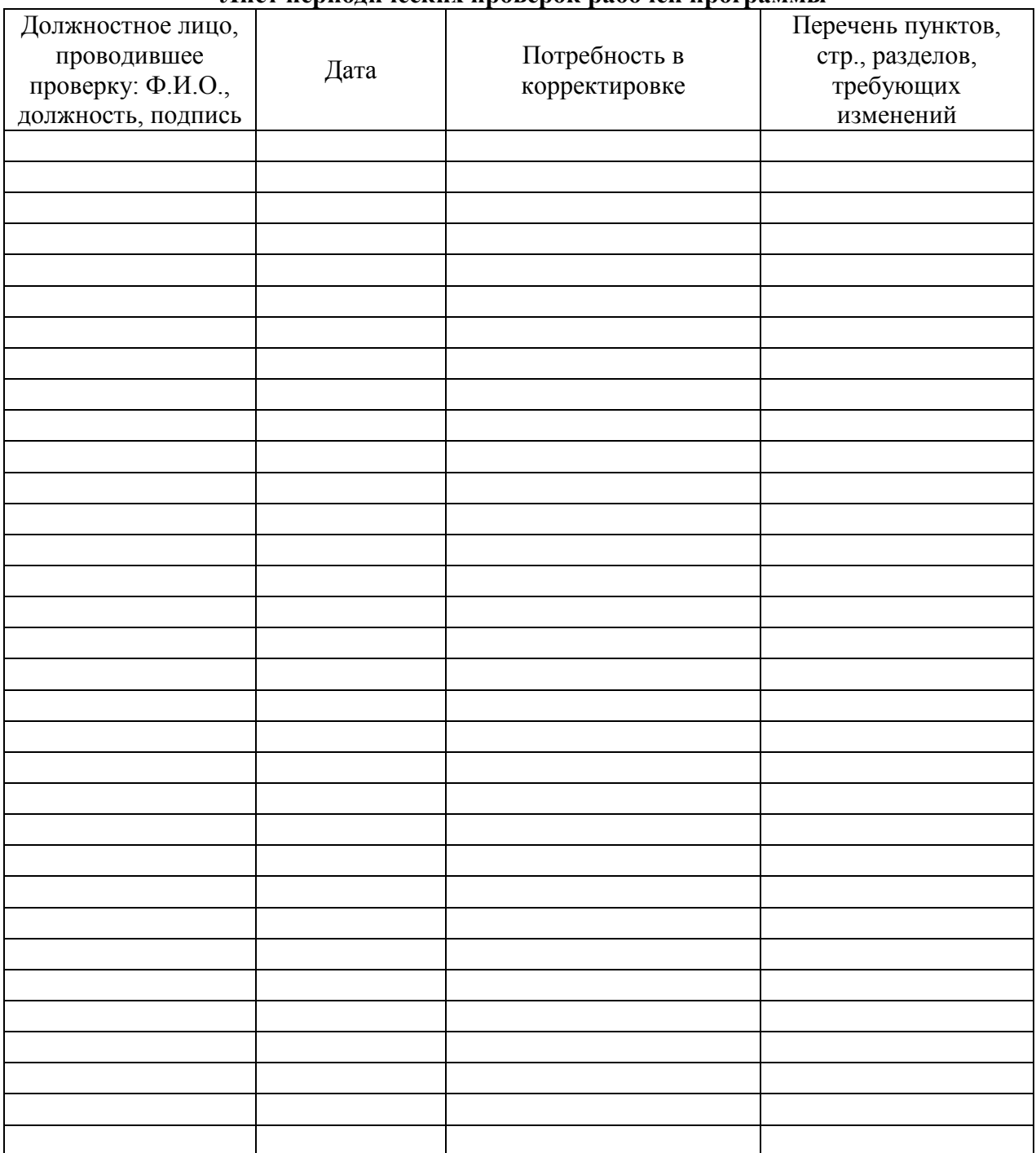

### **Лист периодических проверок рабочей программы**